# **Contrôle terminal de BDBIO - session 1**

UCBL - Département informatique (2020/2021)

**Documents papier autorisés. Anonymisez votre copie. Durée : 1h30.**

**Les questions faisant apparaître le symbole** ♣ **peuvent présenter zéro, une ou plusieurs bonnes réponses. Les autres ont une unique bonne réponse.**

**Remplissez les cases sur la dernière feuille, de préférence au stylo noir.**

Vous rejoignez l'organisation Babelia spécialisée dans les traductions de texte, notamment en français (*fr*), anglais (*en*) et espéranto (*eo*). Plusieurs bases de données sont utilisées dans cette organisation, et votre mission est de faciliter les traductions en intégrant les données dans une même base.

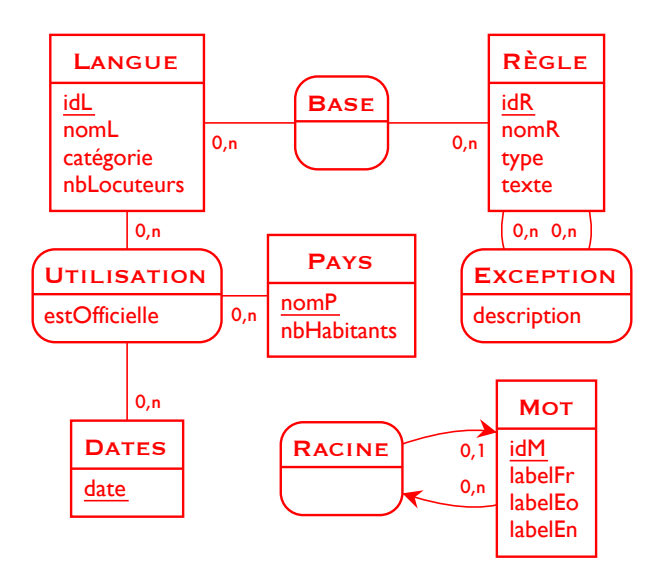

Une première source de données est en relationnel, dont voici le schéma et quelques données :

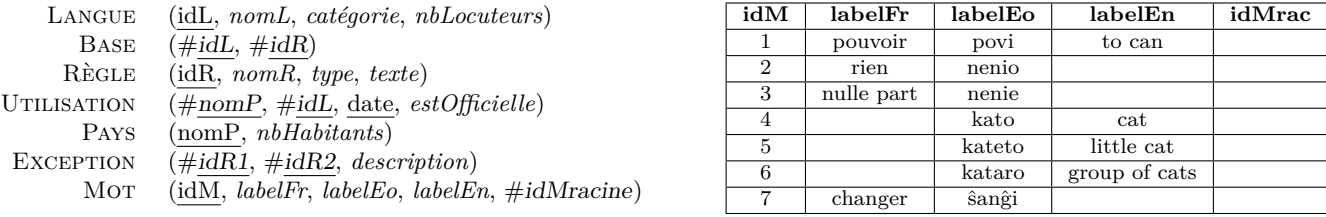

### Table Mot

Une seconde source contient des données au format JSON (exemples de phrases traduites dans différentes langues) tandis que la troisième contient des données RDF sérialisées en XML (règles de conjuguaison, de grammaire, etc.).

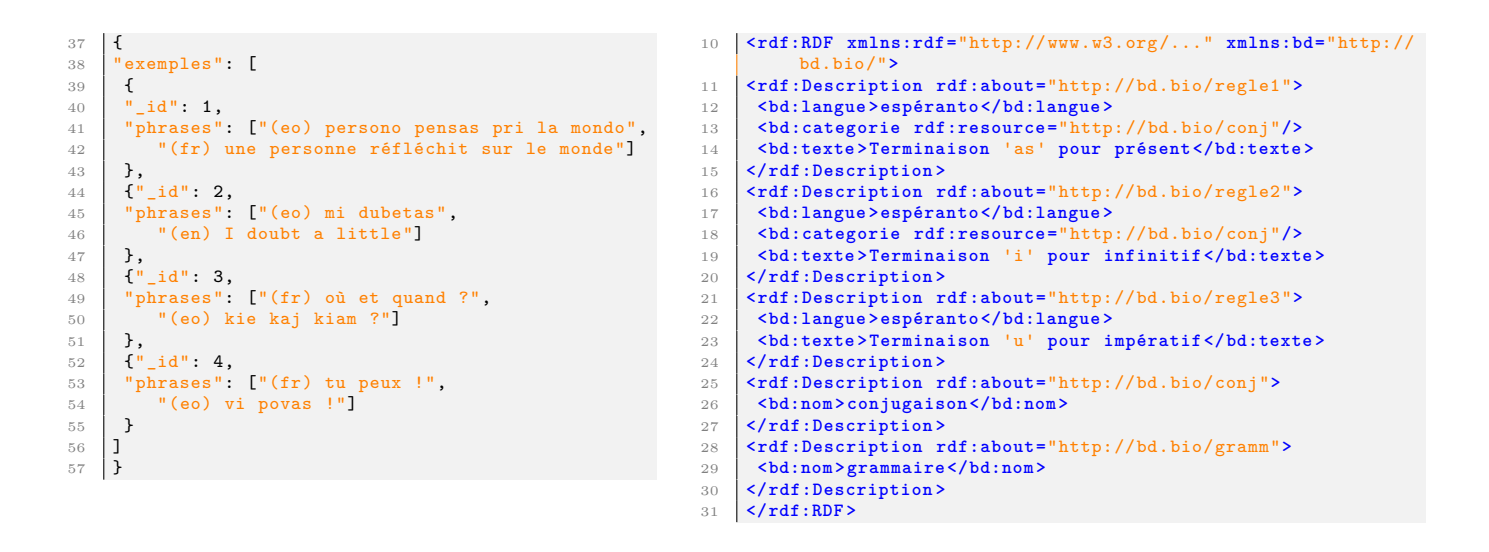

**Exercice 1 – Compréhension des sources (6 points)**

Afin de vous familiariser avec les sources, répondez aux questions suivantes.

**Question 1** Deux exceptions peuvent-elles avoir la même description ?

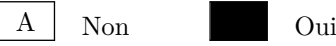

**Question 2** Est-ce qu'un pays peut avoir plusieurs langues officielles ?

A Non Qui

**Question 3** Dans le diagramme E/A, comment sont reliées les entités dérivées des relations LANGUE et MOT?

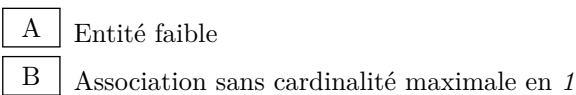

C Association avec cardinalité maximale en *1*

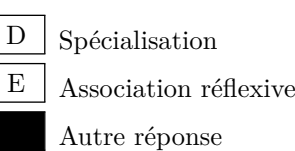

**Question 4** Dans le diagramme E/A, comment est représentée UTILISATION ?

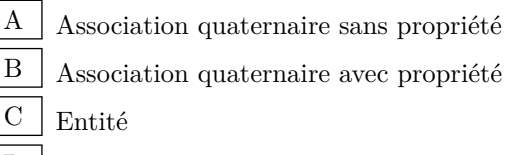

D Association binaire sans propriété

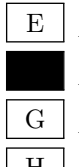

E Association ternaire sans propriété

Association ternaire avec propriété

G | Association binaire avec propriété

H Autre réponse

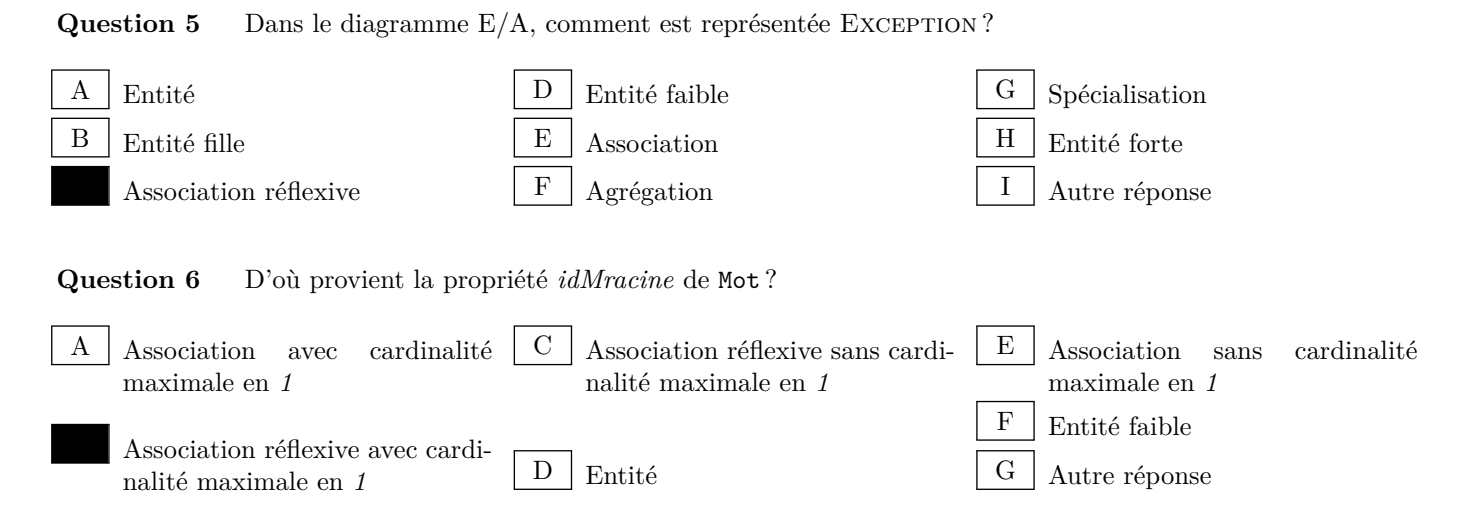

Question 7  $\clubsuit$  Si l'on veut stocker en relationnel les données de la source JSON en respectant les formes normales, quelle(s) relation(s) doit-on ajouter au schéma relationnel ?

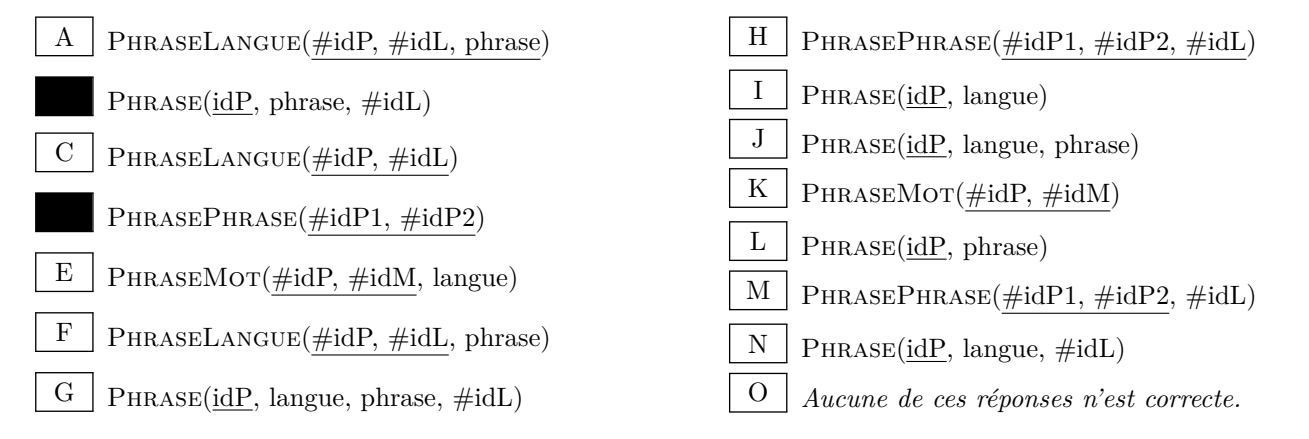

Question 8  $\clubsuit$  Quelles contraintes sont valides sur le document RDF/XML?

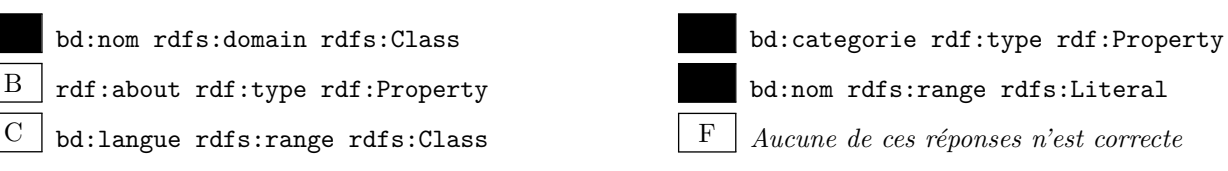

Question 9  $\bullet$  Quelles contraintes sont valides sur le document RDF/XML?

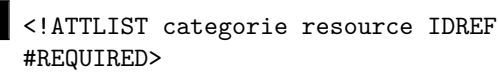

 $\vert B \vert$  <!ELEMENT Description (langue, categorie?, texte)>

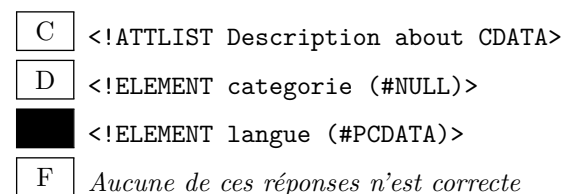

# **Exercice 2 – Interrogation des sources (6 points)**

Écrivez les requêtes suivantes dans le langage demandé.

**Question 10** Les informations sur les langues qui ne sont jamais utilisées comme langue officielle ou qui ont moins de 1000 locutrices (SQL). Le résultat sera trié sur le nom par ordre alphabétique.

**Question 11** Pour chaque langue officielle utilisée par au moins 3 pays, affichez l'identifiant et le nom de la langue ainsi que le ratio entre nombre de locuteurs et nombre d'habitants des pays utilisant cette langue (SQL).

**Question 12** Les paires de règles (nom et langue) de même langue et de même catégorie (SPARQL).

Question 13 Pour chaque catégorie, son nombre de règles (XQuery). Le résultat sera de la forme <cat nb="2">conjugaison< nb="0">grammaire</cat> et trié par nombre de règles décroissant.

### **Exercice 3 – Intégration de données (8 points)**

Pour faciliter l'utilisation des données, vous proposez de les intégrer dans une base de données centralisée. Cette dernière utilise le schéma relationnel existant comme schéma globale. Pour répondre aux questions suivantes, vous utiliserez les langages de requête appropriés pour extraire les données d'une source et pour peupler la BD globale. Le reste du programme sera codé en pseudo-langage (syntaxe libre, mais suffisamment explicite pour que le programme soit implémentable). Pour le niveau de détail, utilisez des appels de fonctions pour simplifier le code (e.g., si vous devez trier un tableau, écrivez tabSorted = sort(tab) accompagné d'un commentaire mais n'écrivez pas un algorithme complet de tri de tableau !). Utilisez des commentaires, par exemple pour expliquer comment vous résolvez les conflits.

**Question 14** Écrivez tout d'abord un programme informatique pour intégrer certaines données de la source JSON. L'objectif est de parcourir chacune des phrases et d'en extraire les mots de plus de 3 lettres, puis d'ajouter chacun de ces mots dans la BD centralisée quand ils ne sont pas déjà présents. Les phrases ne seront pas stockées dans la BD.

**Question 15** Écrivez ensuite un programme informatique pour intégrer les données de la source RDF/XML. Toutes les informations de cette source doivent être ajoutées dans la BD centralisée.

# **Exercice 4 – Bonus (1 point)**

**Question 16** Traduisez en français la phrase espérantiste "Neniam dubu, ke pripensema kaj engaĝita personareto povas ŝanĝi la mondon".

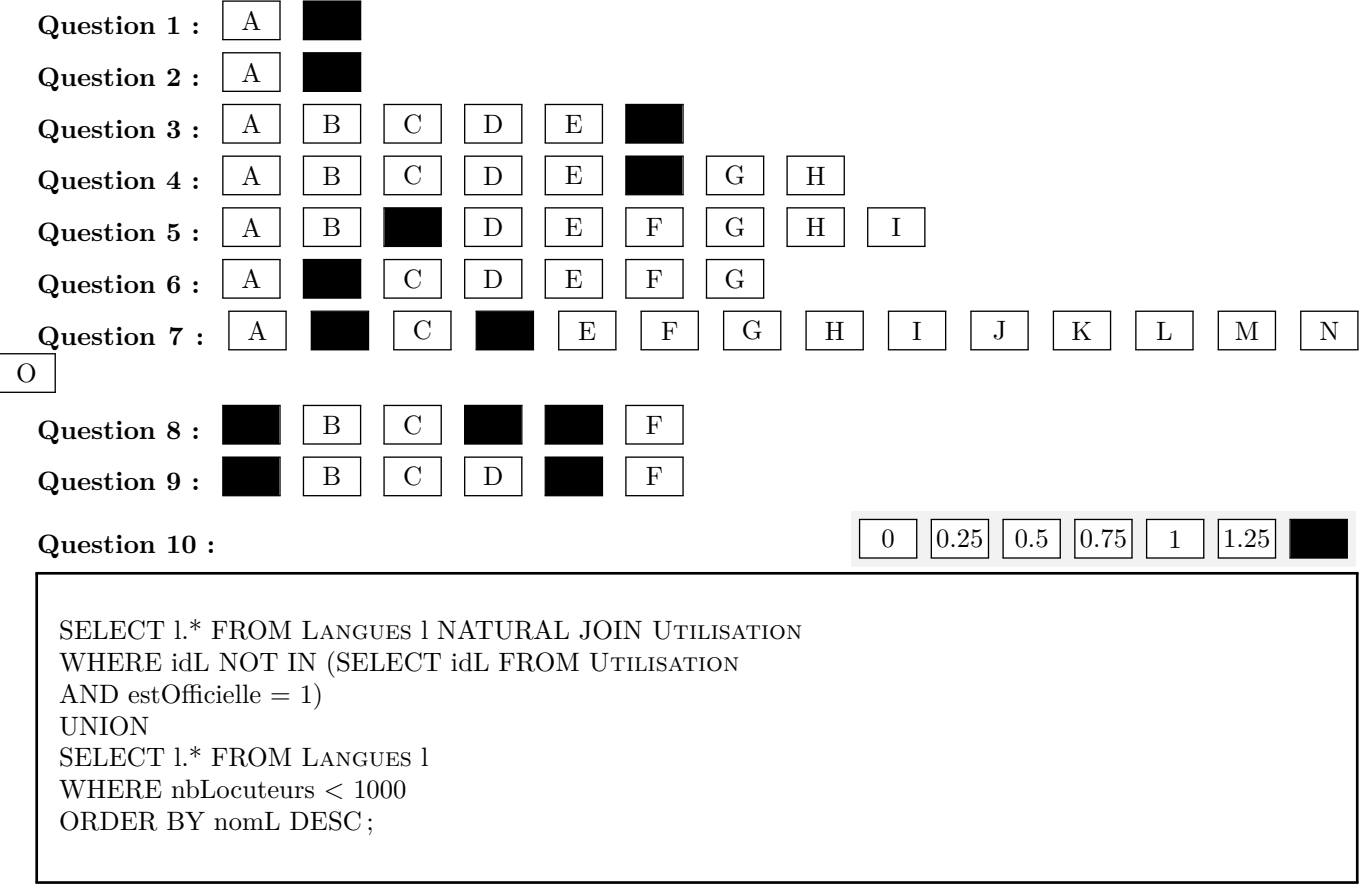

Correction Vous rendez uniquement les feuilles suivantes, sur lesquelles vous **remplissez** les cases pour répondre.

**Question 11 :**  $\boxed{0}$   $\boxed{0.25}$   $\boxed{0.5}$   $\boxed{0.75}$   $\boxed{1}$   $\boxed{1.25}$ 

SELECT l.idL, nomL, (nbLocuteurs / SUM(nbHabitants)) AS ratio FROM Langues l NATURAL JOIN Utilisation u NATURAL JOIN Pays p WHERE estOfficielle  $= 1$ GROUP BY l.idL, nomL HAVING COUNT(DISTINCT nomP)  $> 3$ ;

```
Question 12 : \boxed{0} \boxed{0.25} \boxed{0.5} \boxed{0.75} \boxed{1} \boxed{1.25}
```

```
SELECT ?n1 ?l1 ?n2
WHERE { ?n1 bd :langue ?l1 .
      ?n2bd :<br/>langue ?l2 .
      ?n1 bd :categorie ?c .
      ?n2 bd :categorie ?c .
      FILTER(?11 = ?12 \&\& ?n1 > ?n2)
}
```
**Question 13 :** 0 0.25 0.5 0.75 1 1.25

for  $\ln \ln / \ln$ let  $\textrm{Suri} := \textrm{Inom}/\sqrt{\textrm{Qabout}}$ let  $nb := fn:count//category[\texttt@resource=\$uri])$ let  $\text{\$nom} := \text{\$n/text(i)}$ group by \$uri order by \$nb descending return *<*cat*>*{@\$nb} {\$nom}*<*/cat*>*

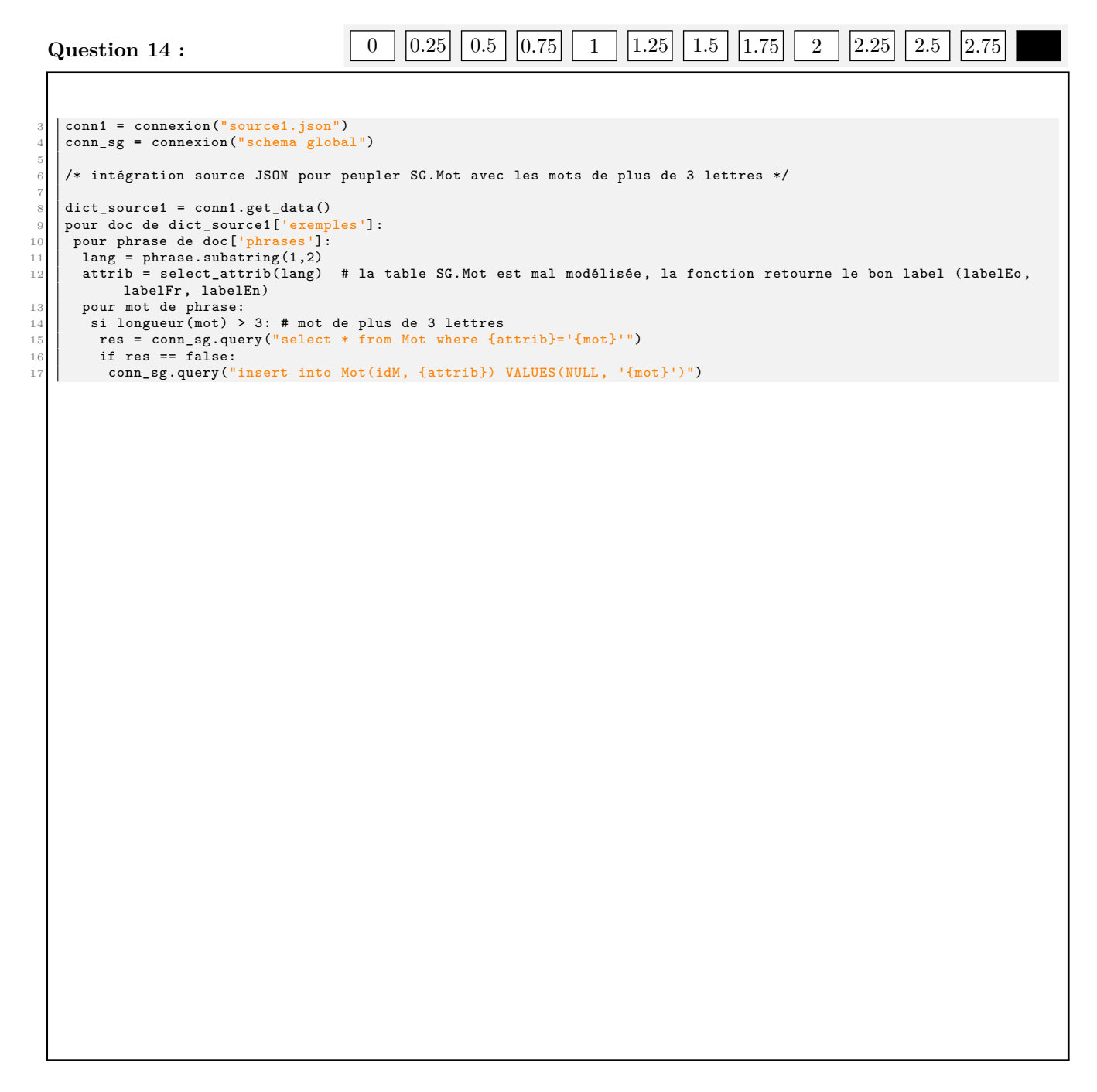

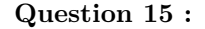

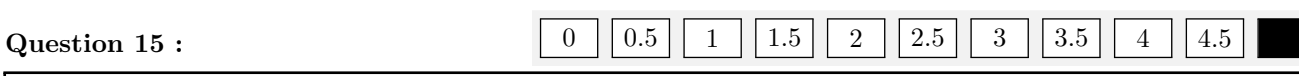

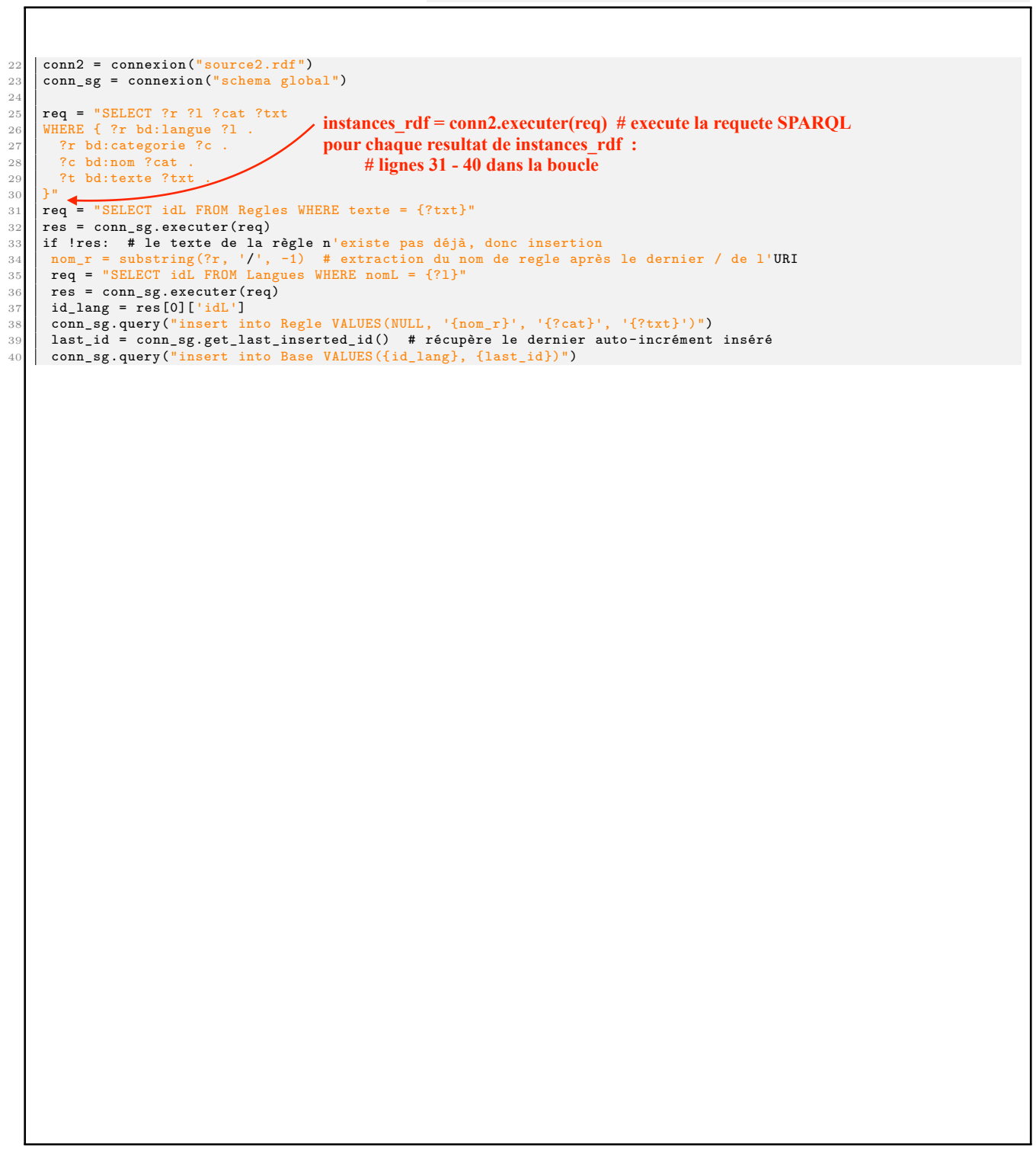

**Question 16 :** 0 0.25 0.5 0.75

"Ne doutez jamais qu'un petit groupe de gens réfléchis et engagés puisse changer le monde. En fait, c'est toujours comme cela que ça s'est passé." (Margaret Mead, anthropologue, 1901 - 1978).